# **AppendixA: 20dBEmission Bandwidth**

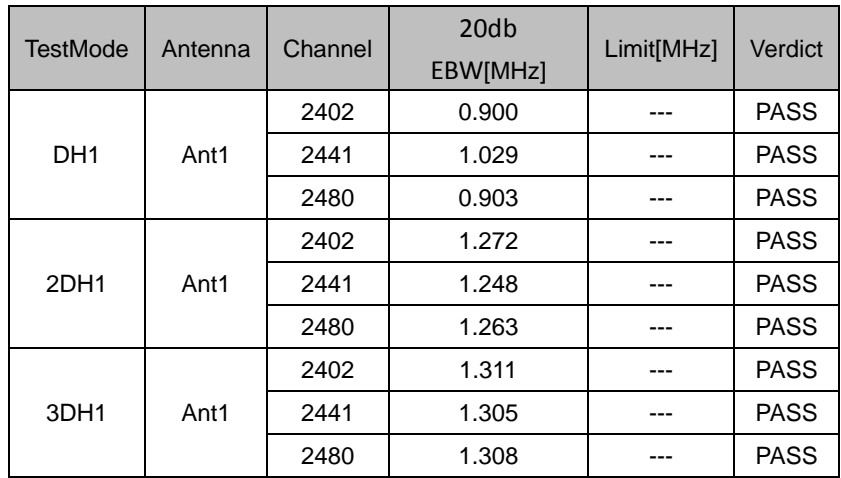

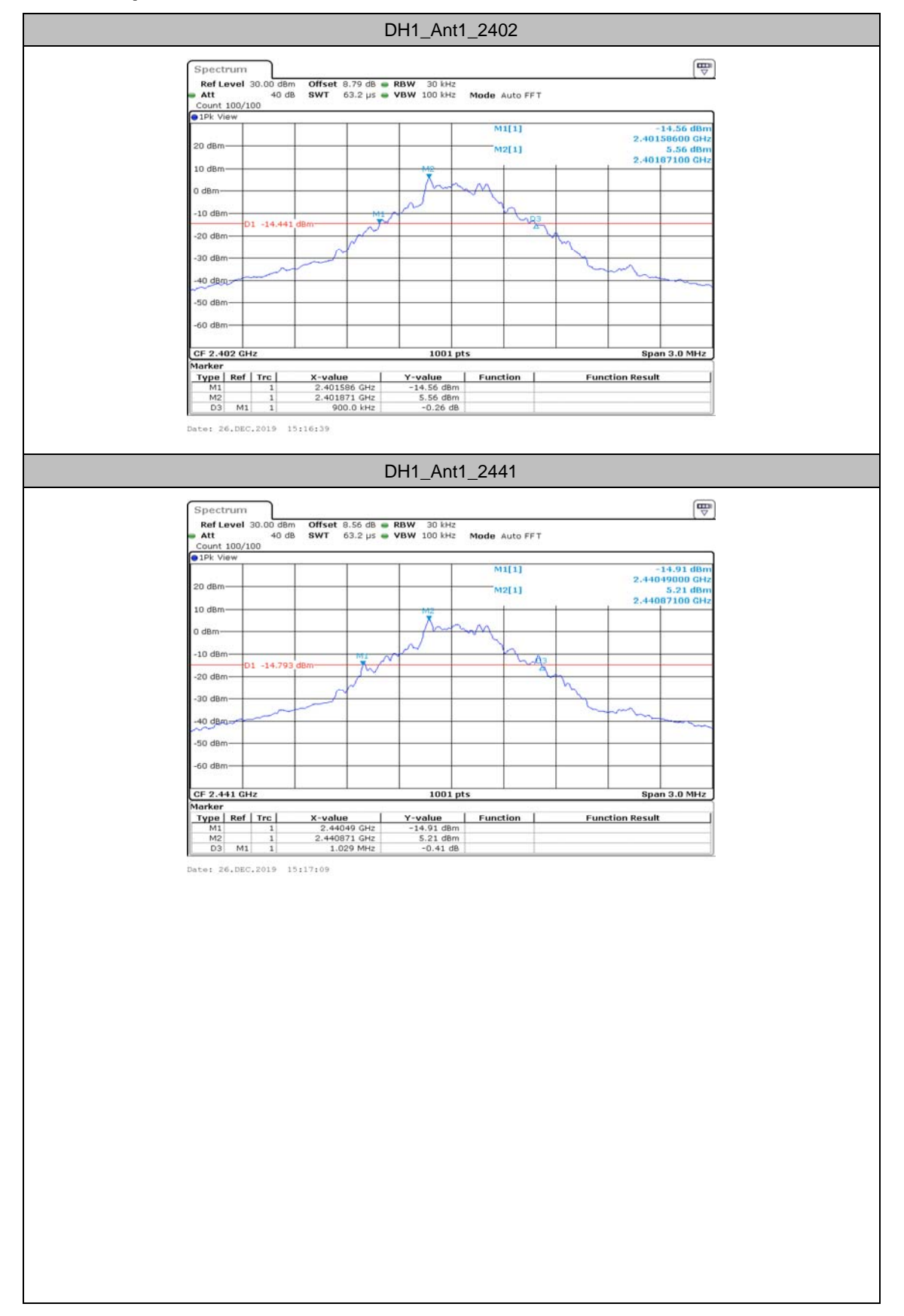

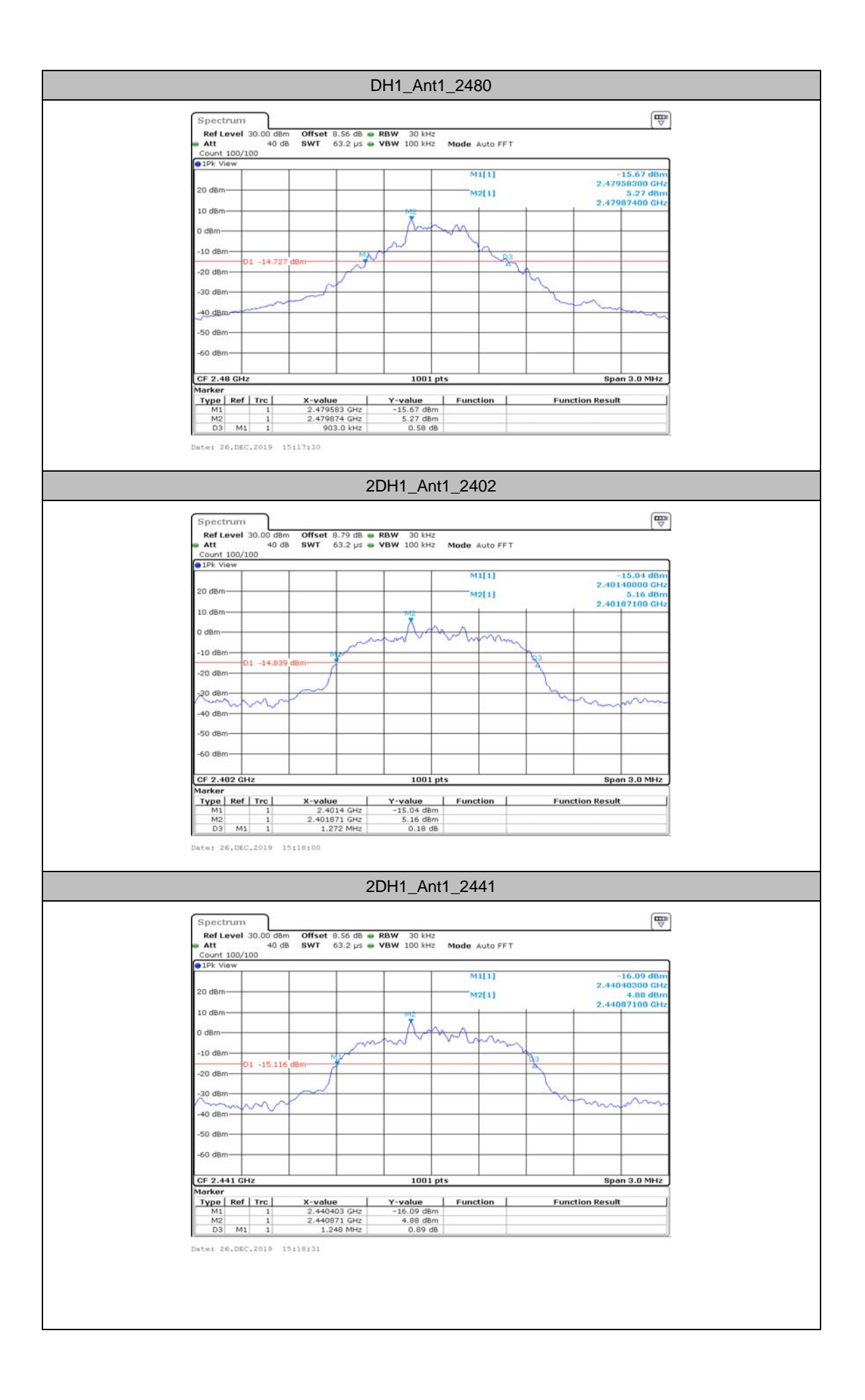

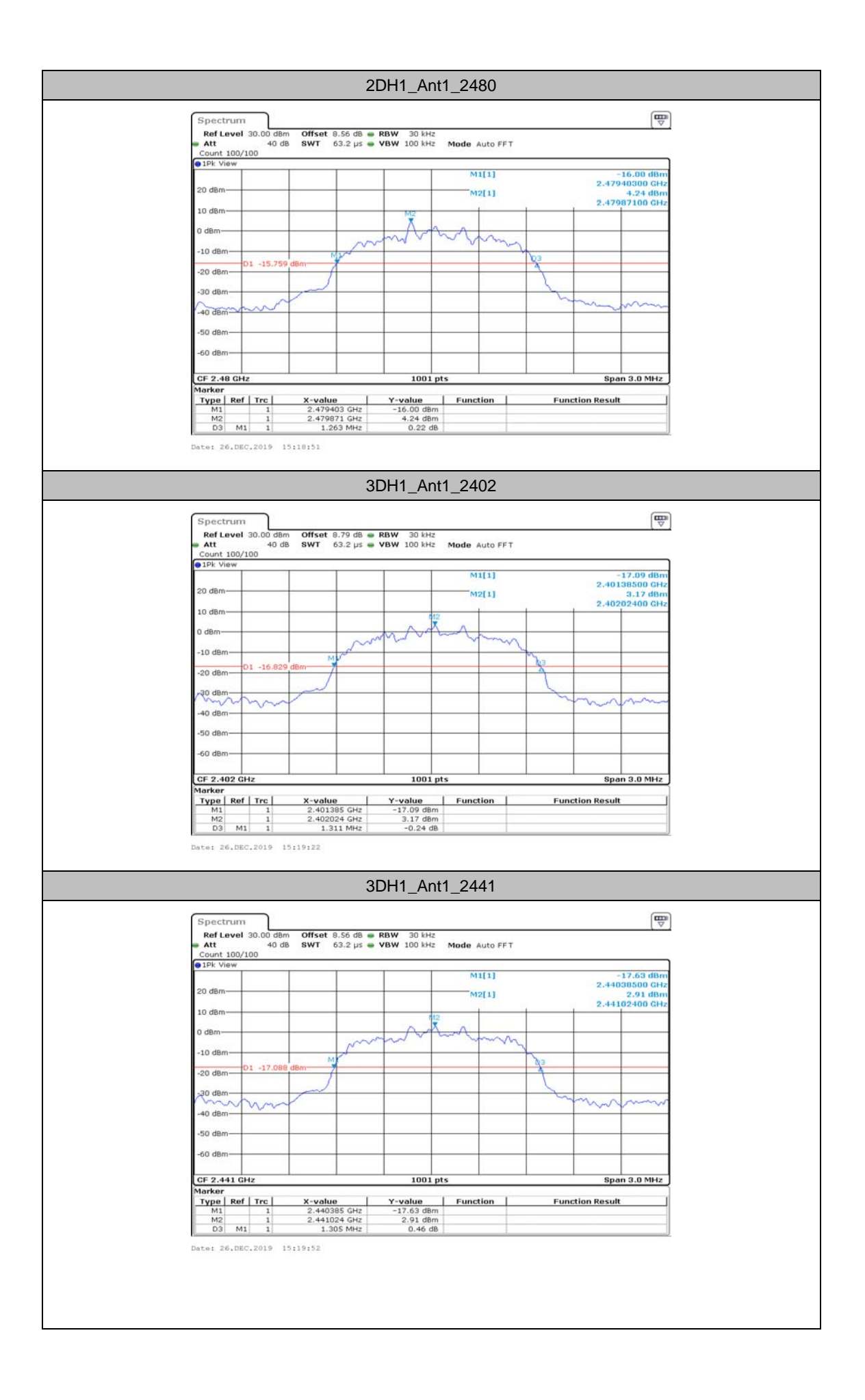

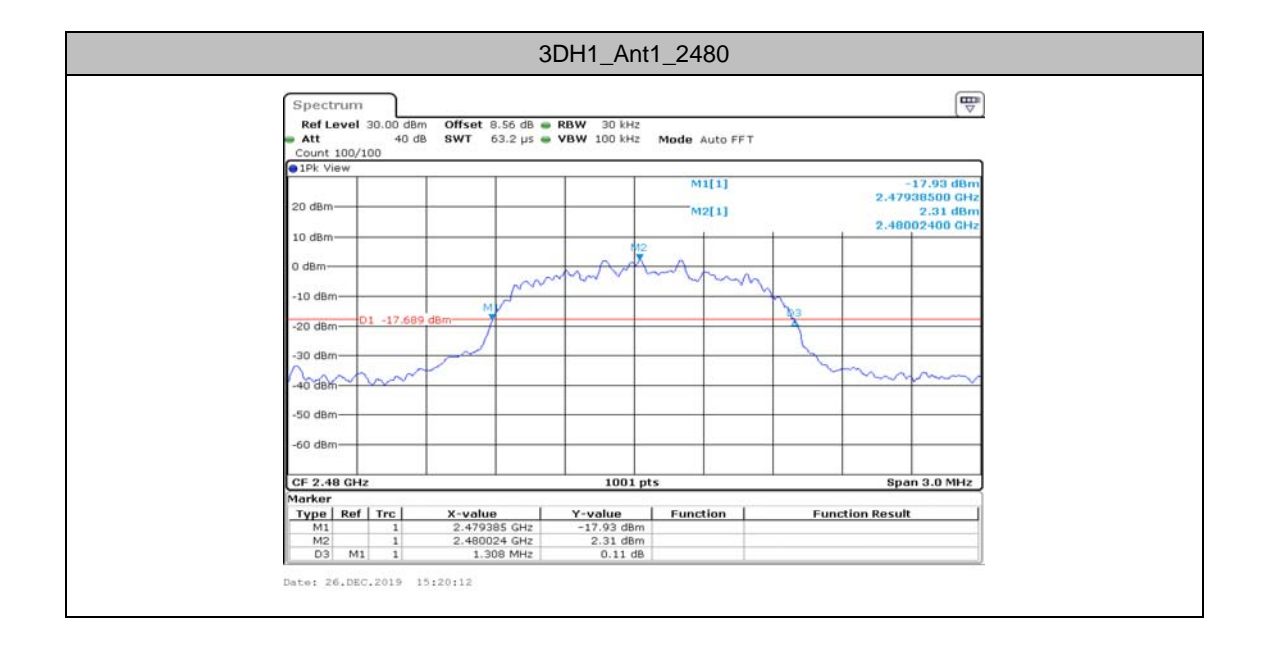

# **AppendixC: Maximum conducted output power**

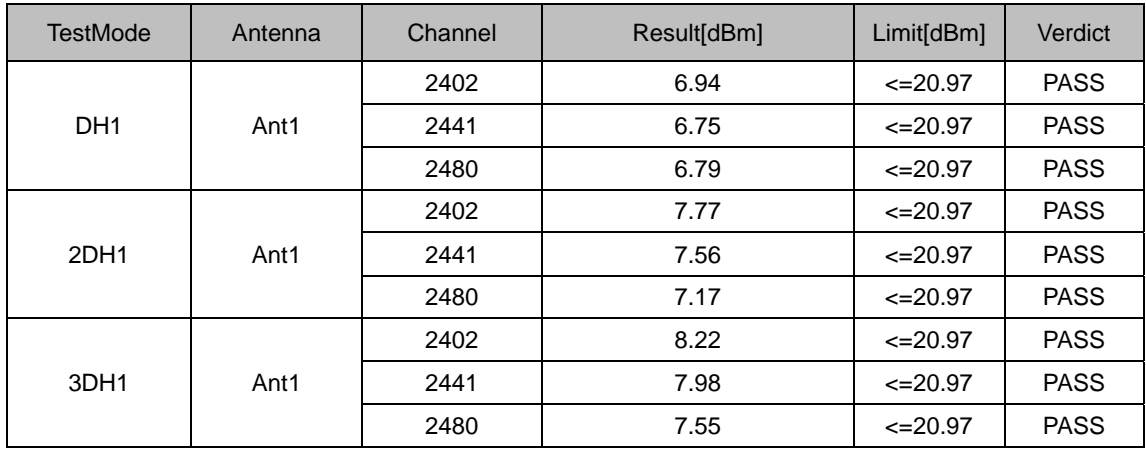

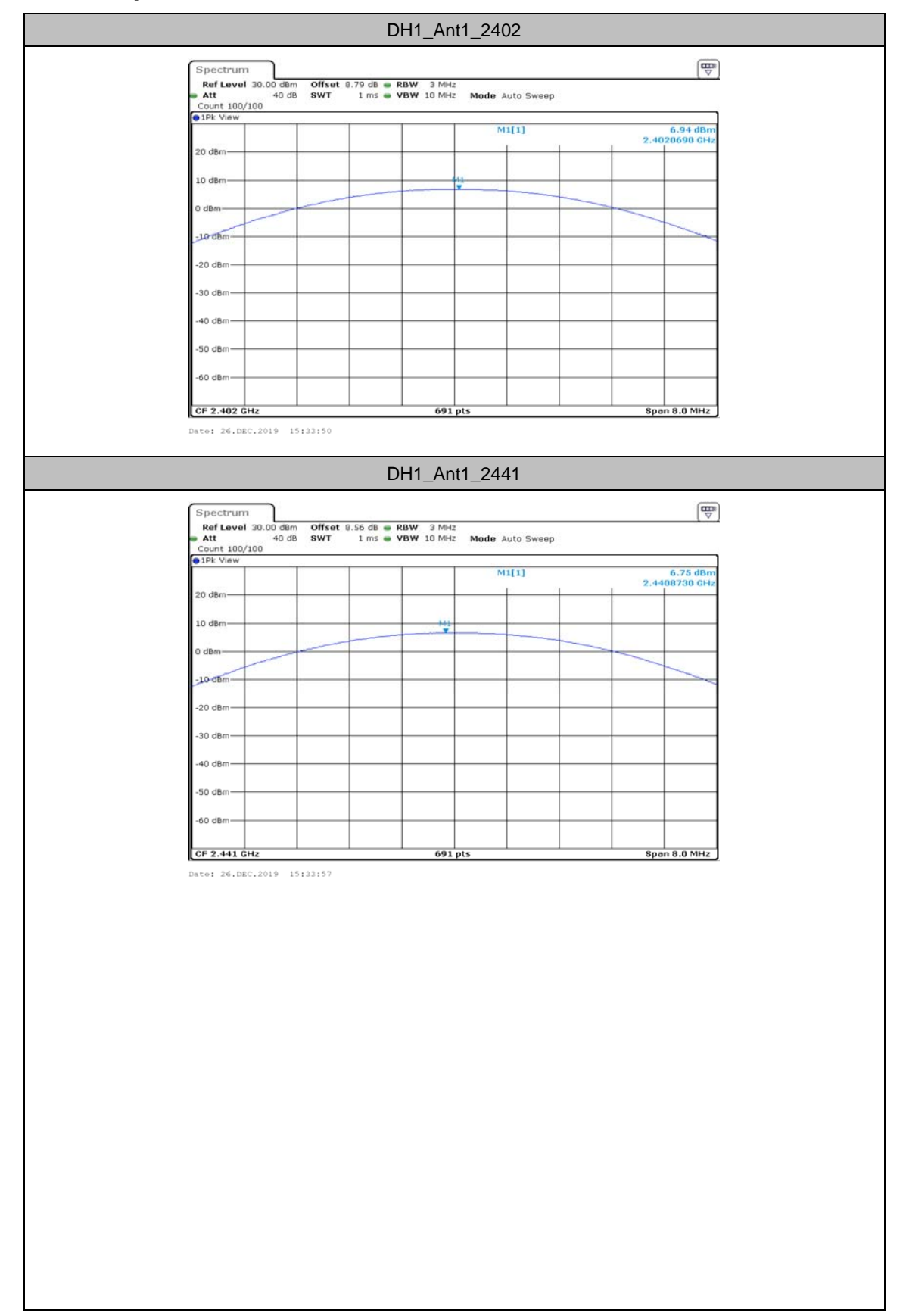

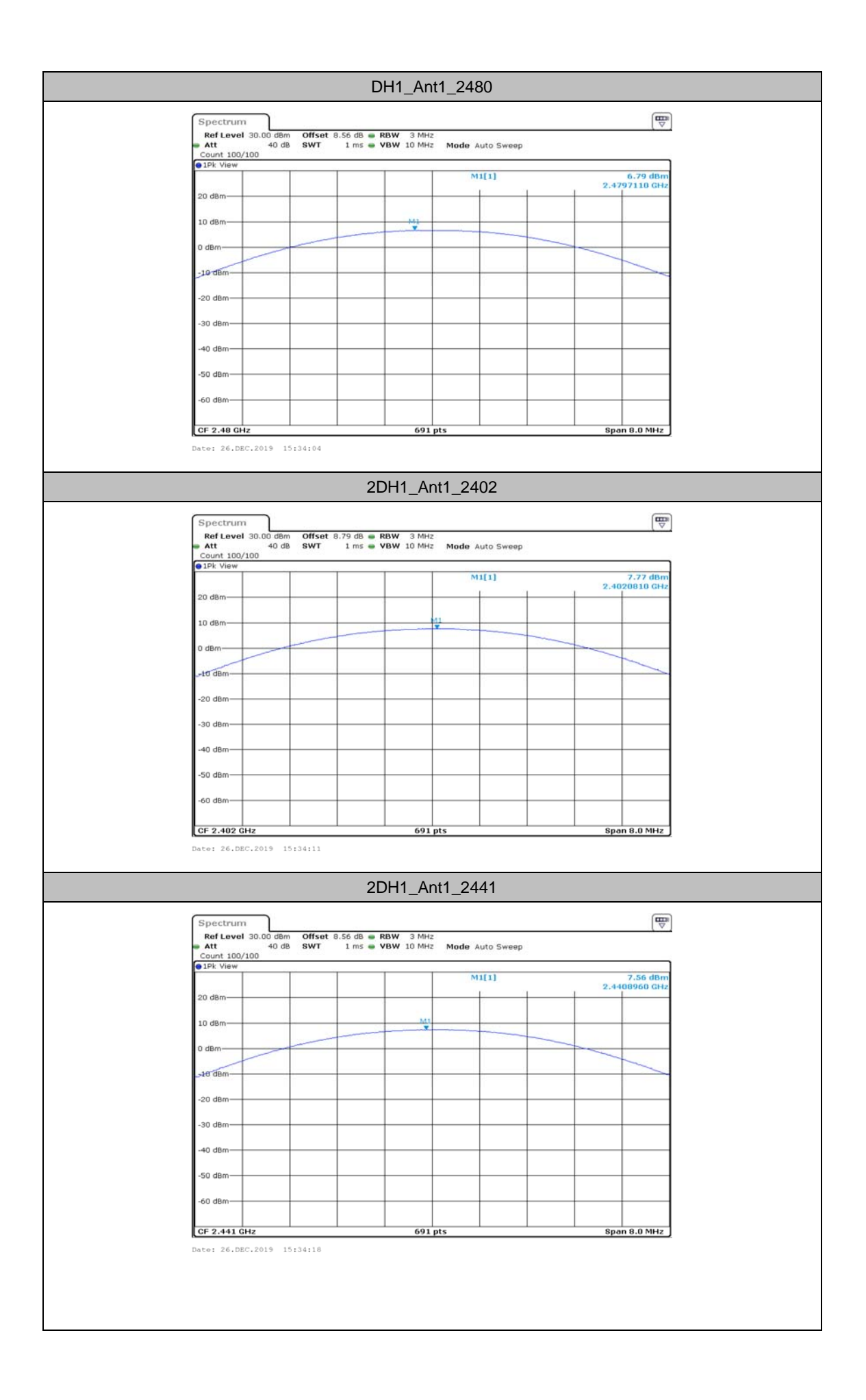

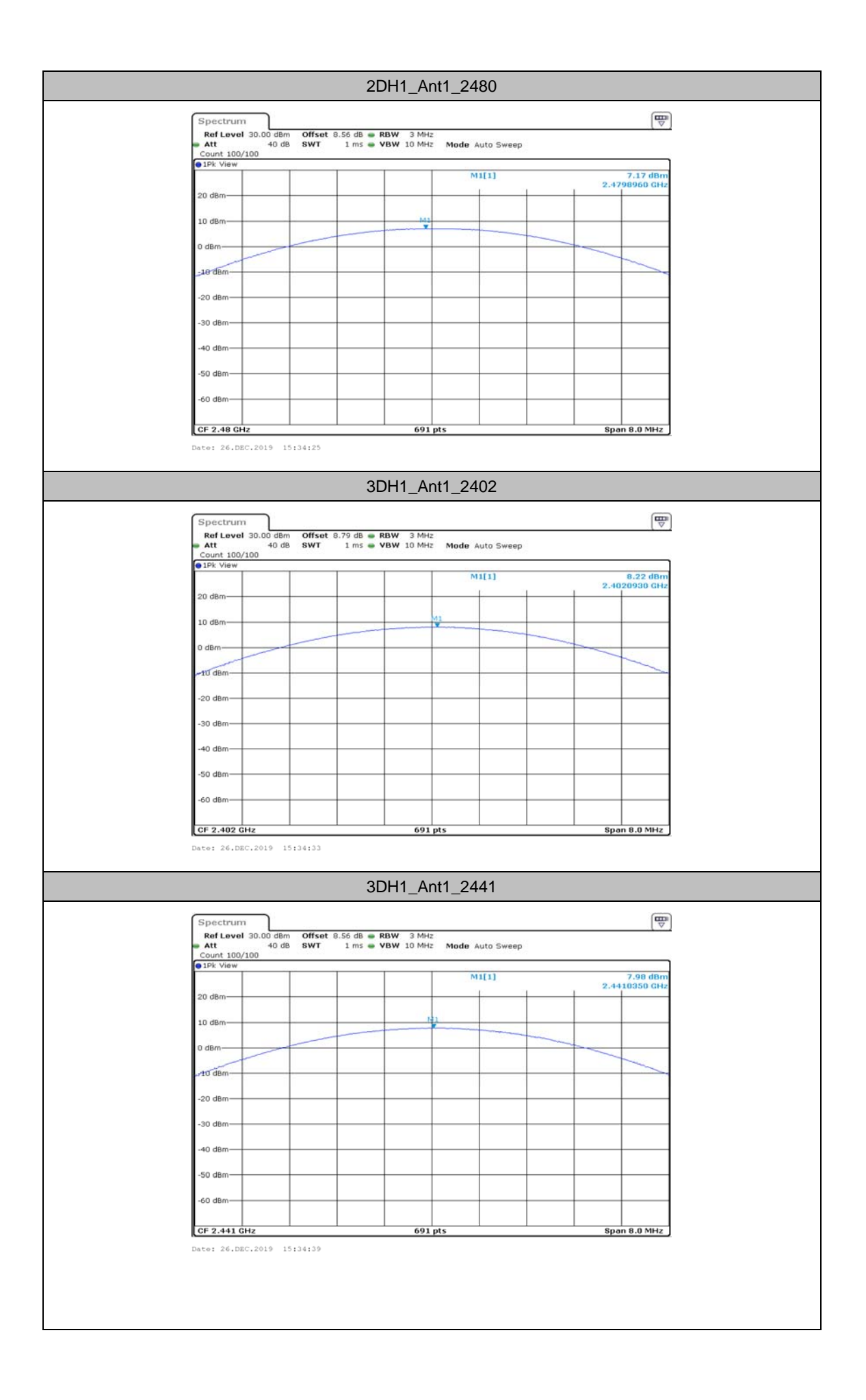

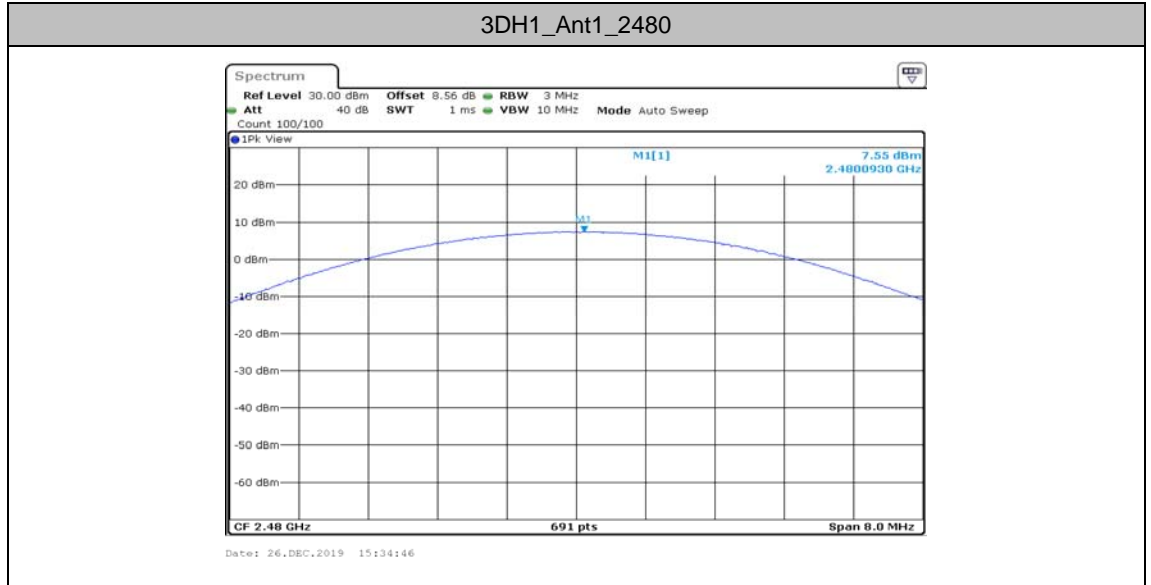

# **AppendixD: Carrier frequency separation**

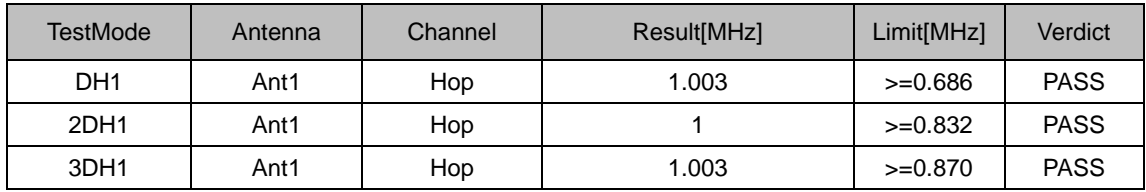

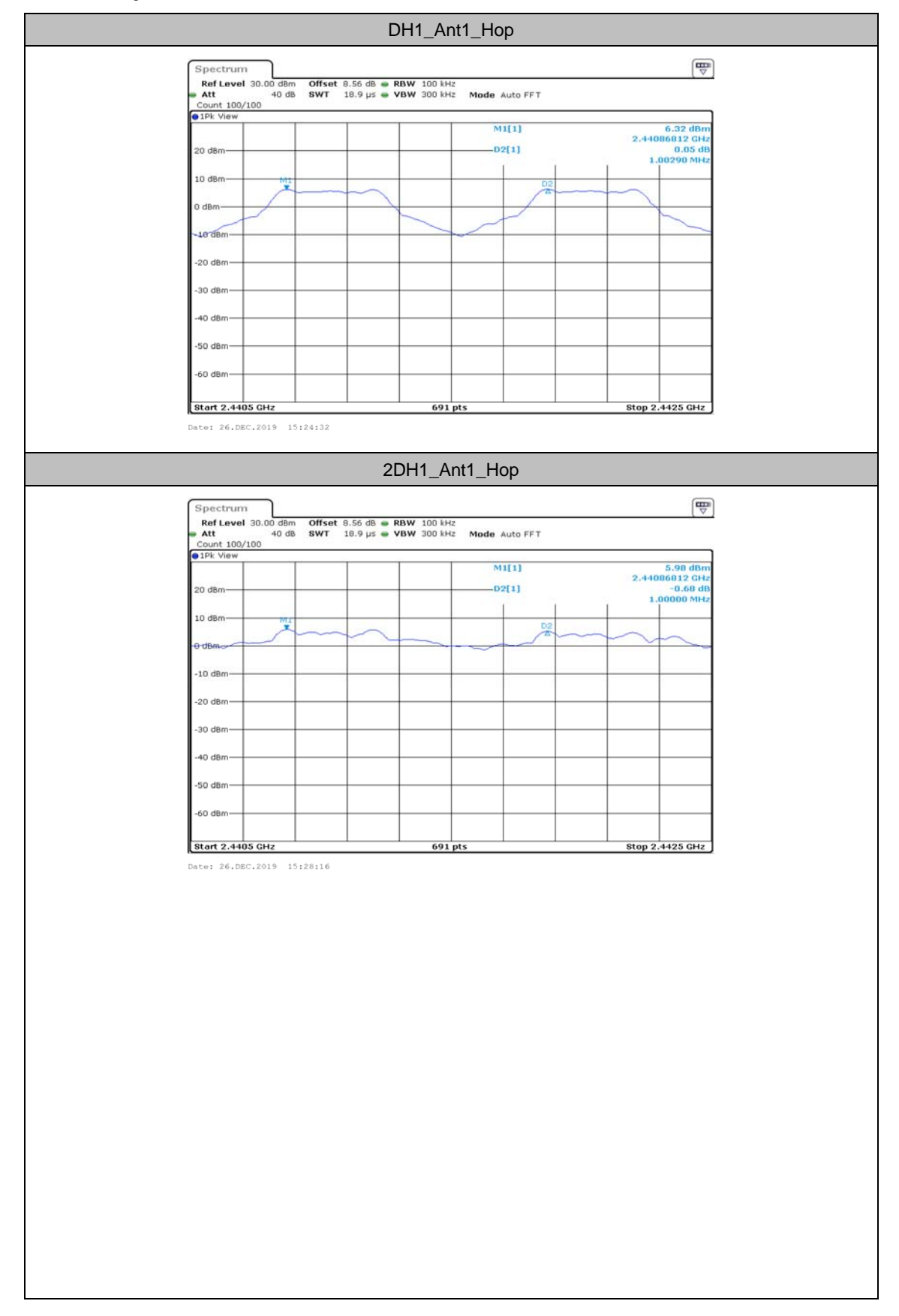

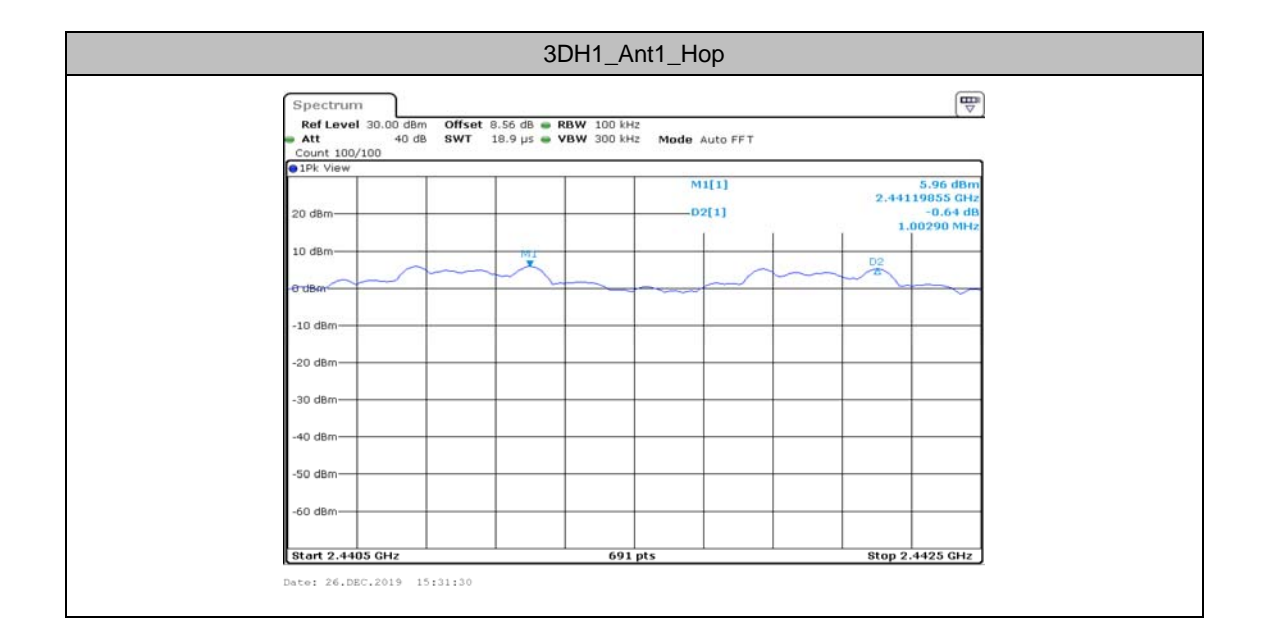

## **AppendixE: Time of occupancy**

## **Test Result**

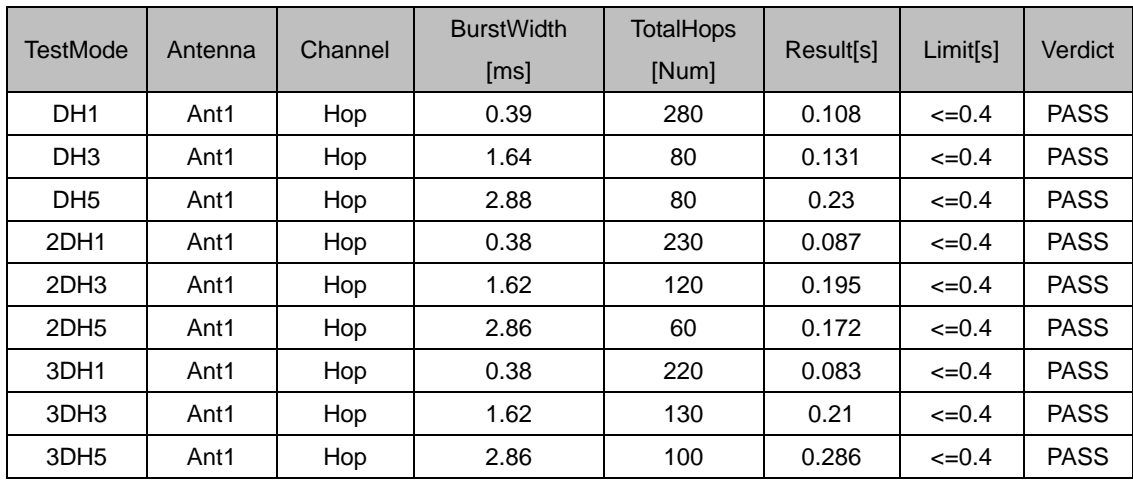

Note 1: A period time=0.4\*79=31.6(S), Total of Dwell=Pluse Time\*Hopping Number

Note 2: Hopping Number=Hopping Number in 3.16s\*10

Note 3: Hoping Number in 3.16s=Total of highest signals in 3.16s(Secong high signals were other channel)

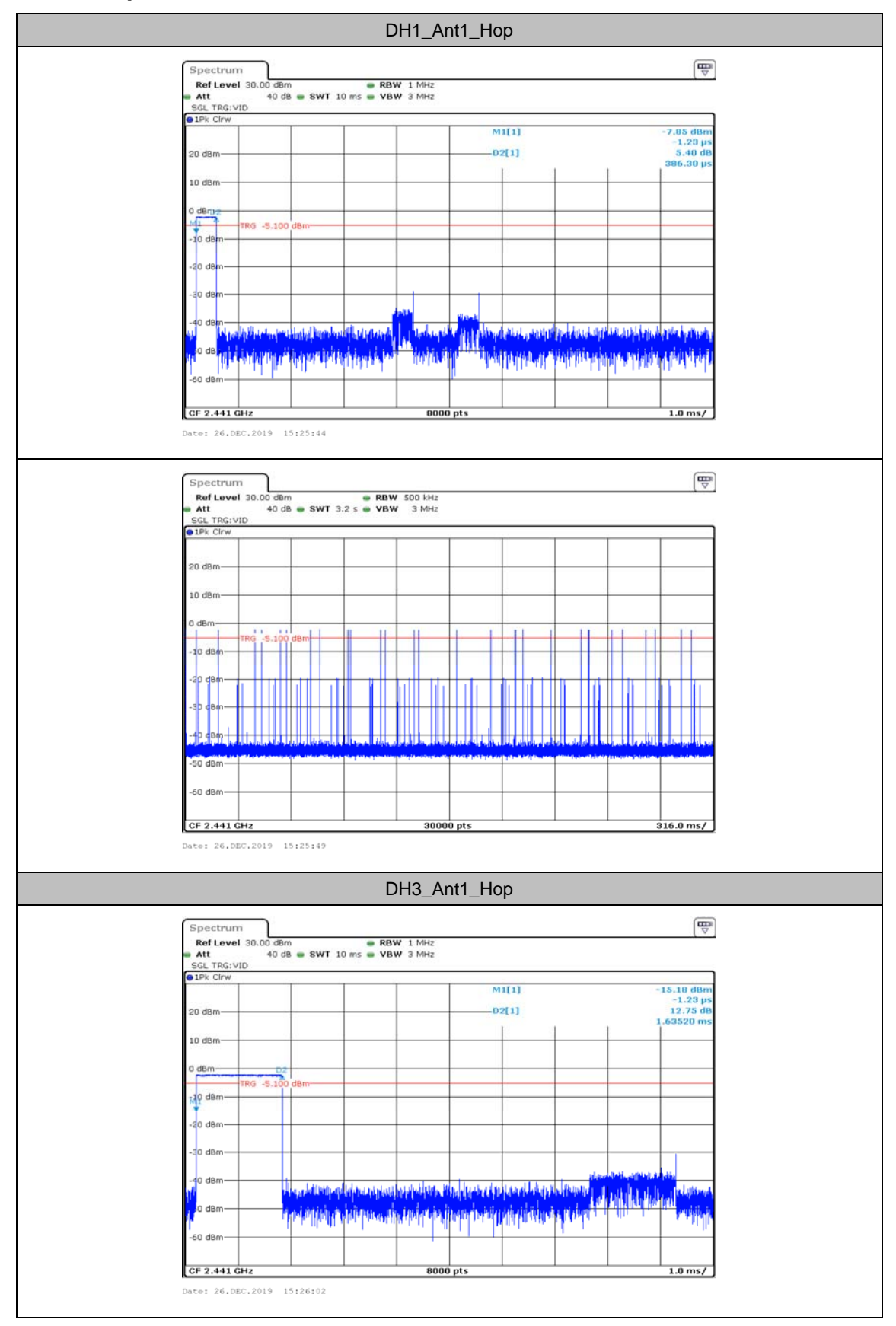

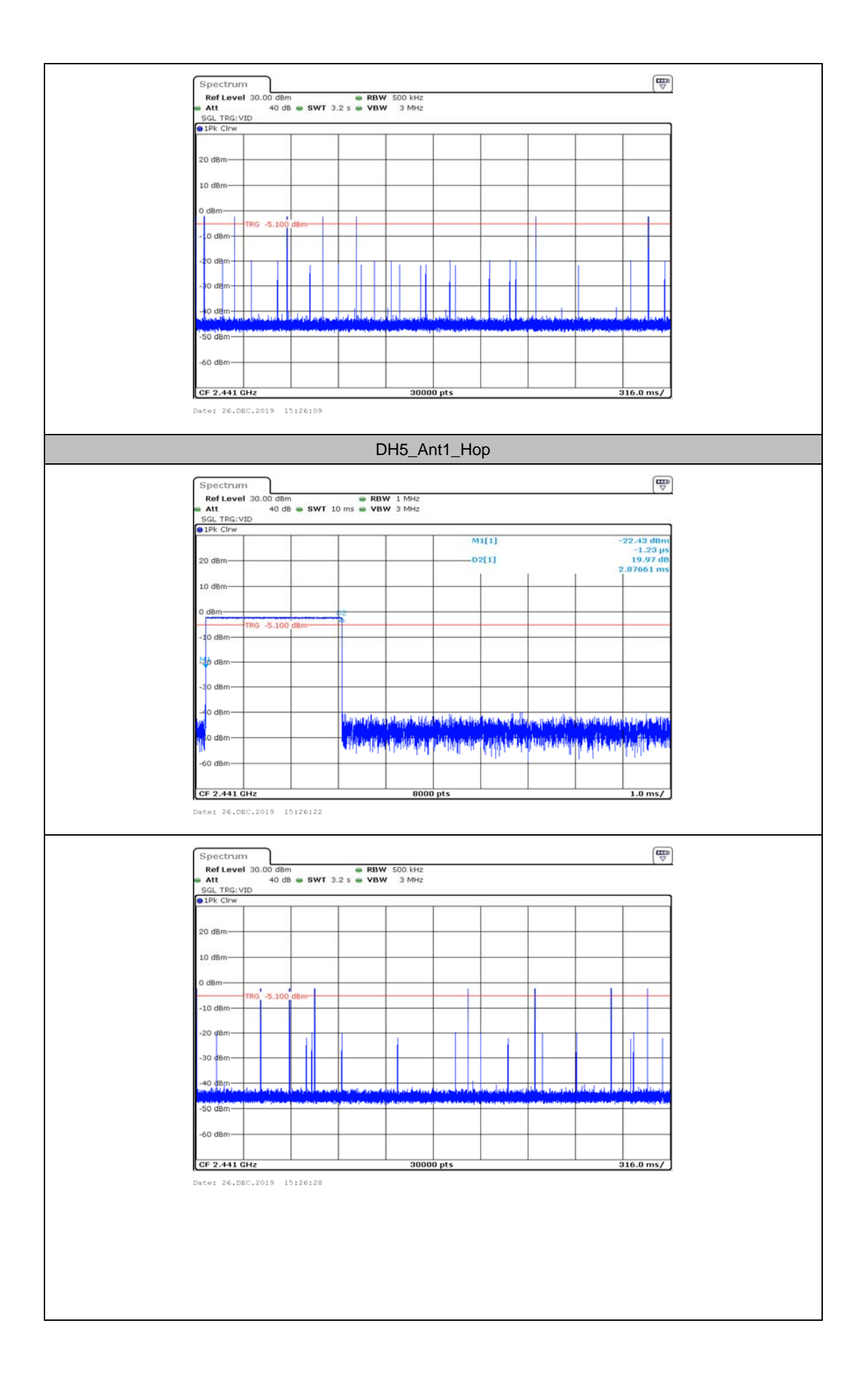

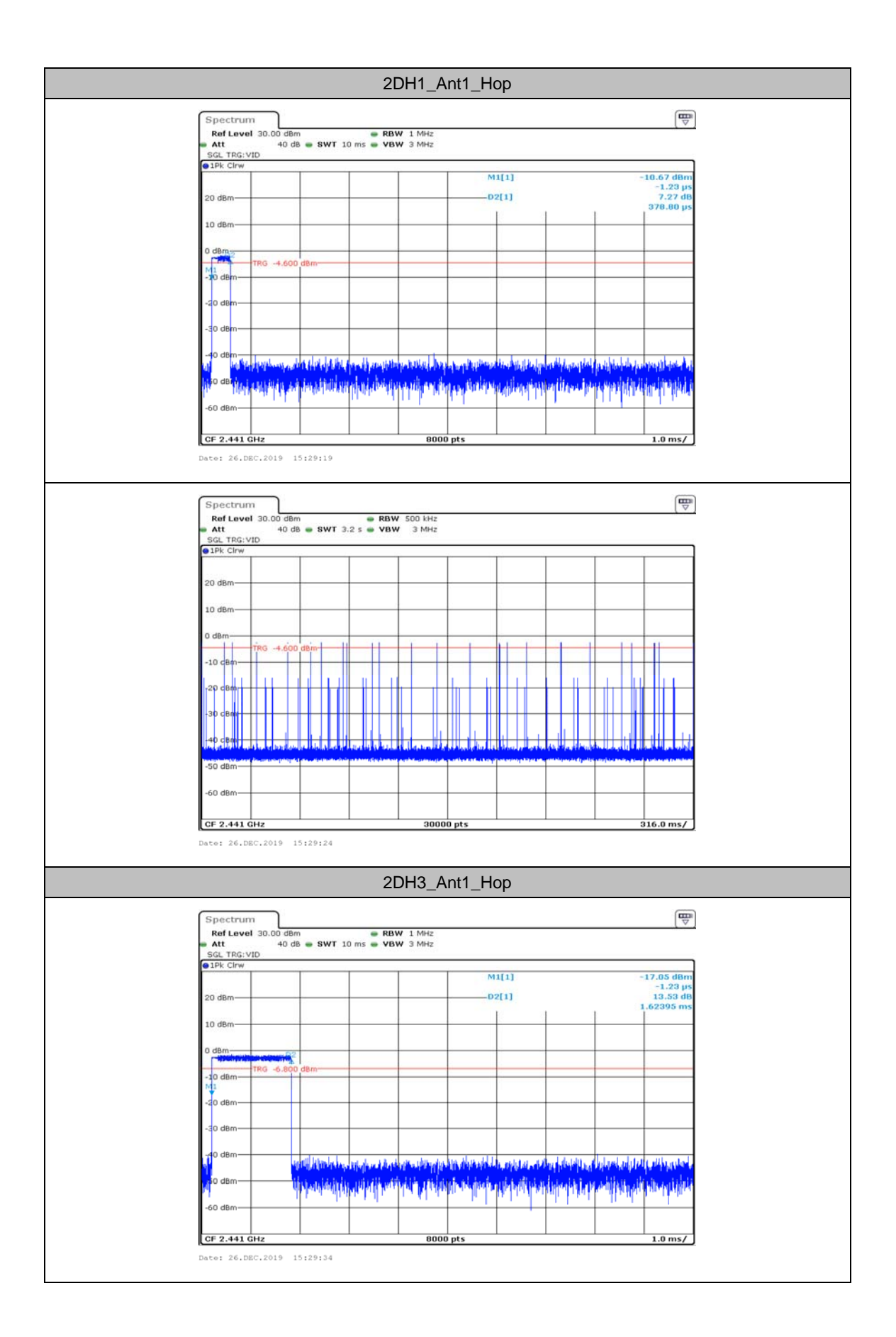

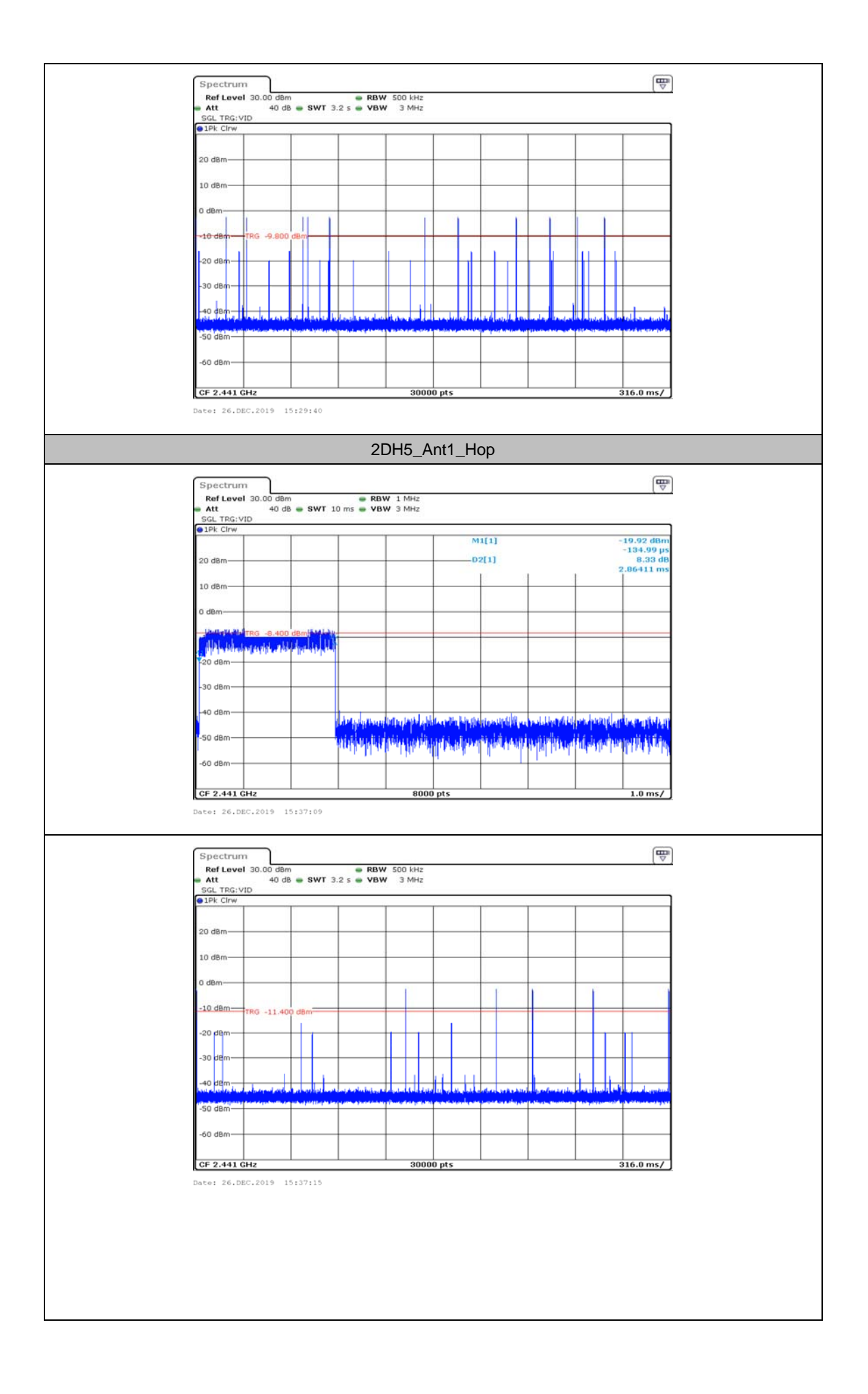

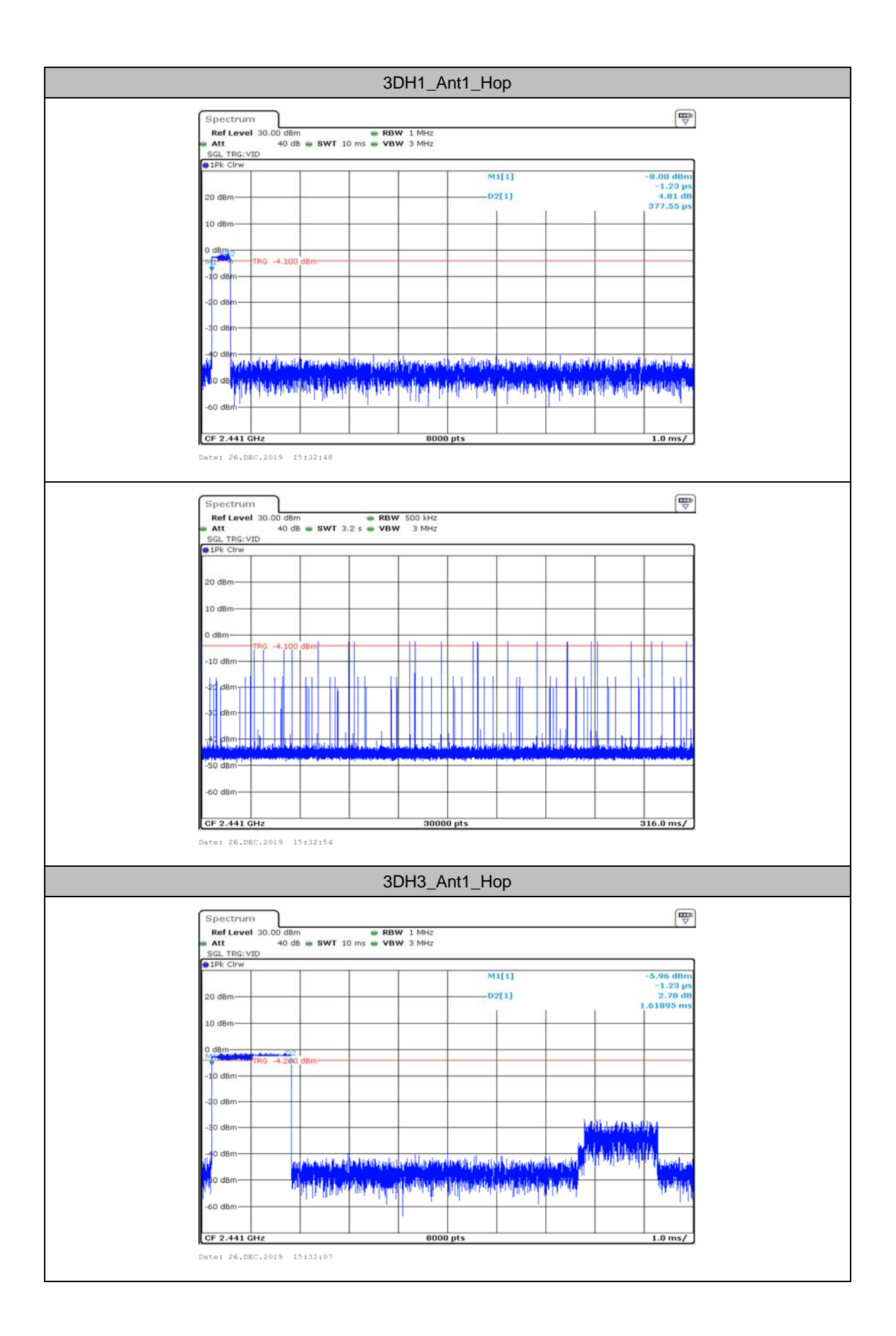

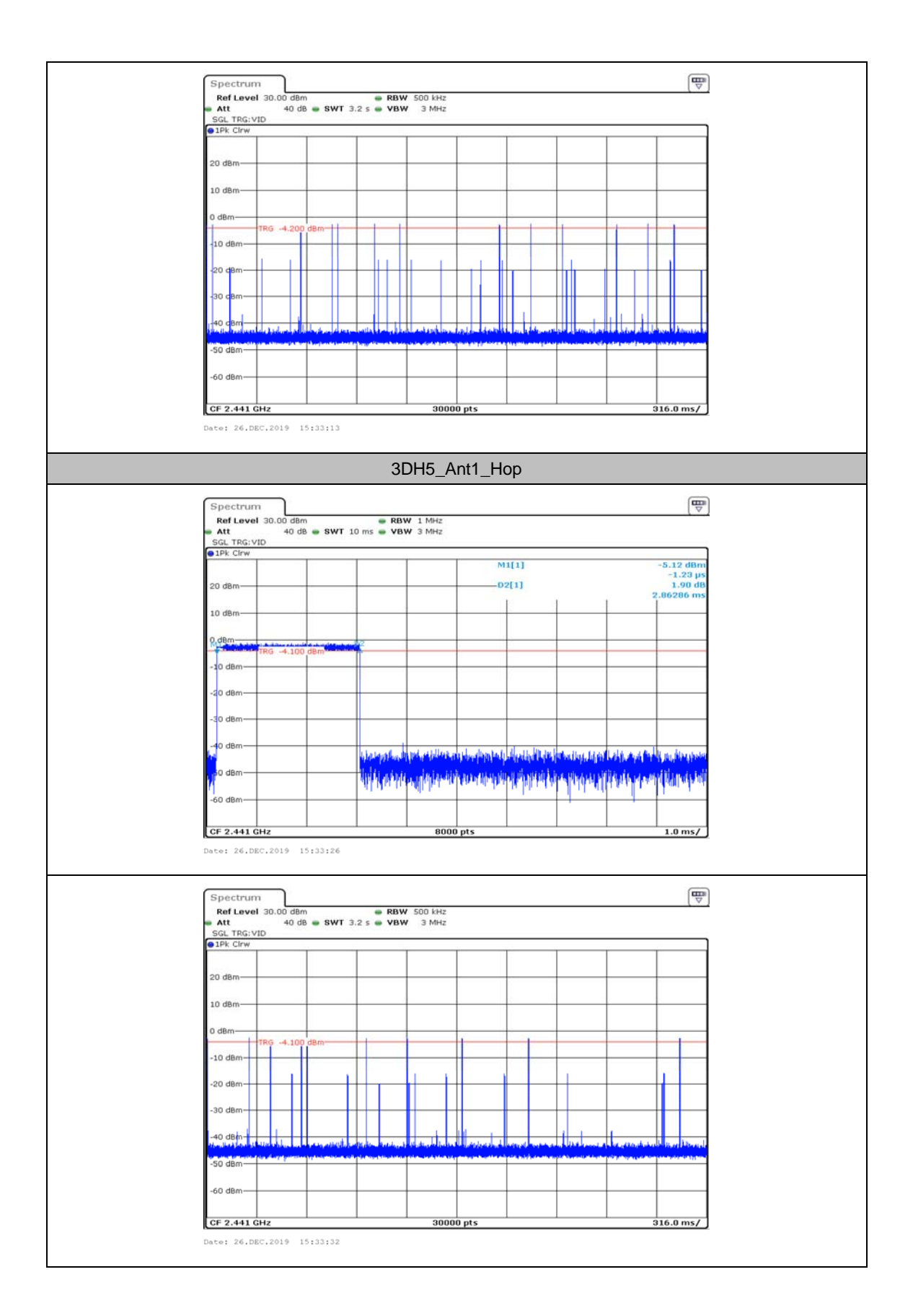

# **AppendixF: Number of hopping channels**

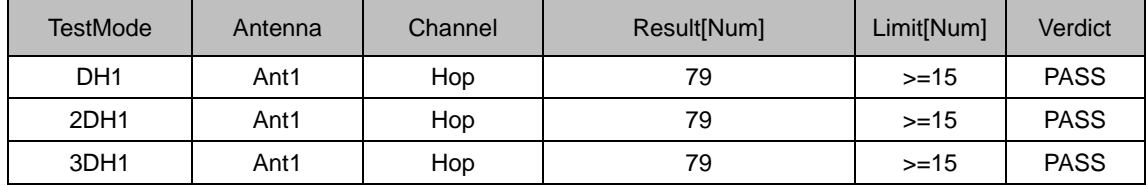

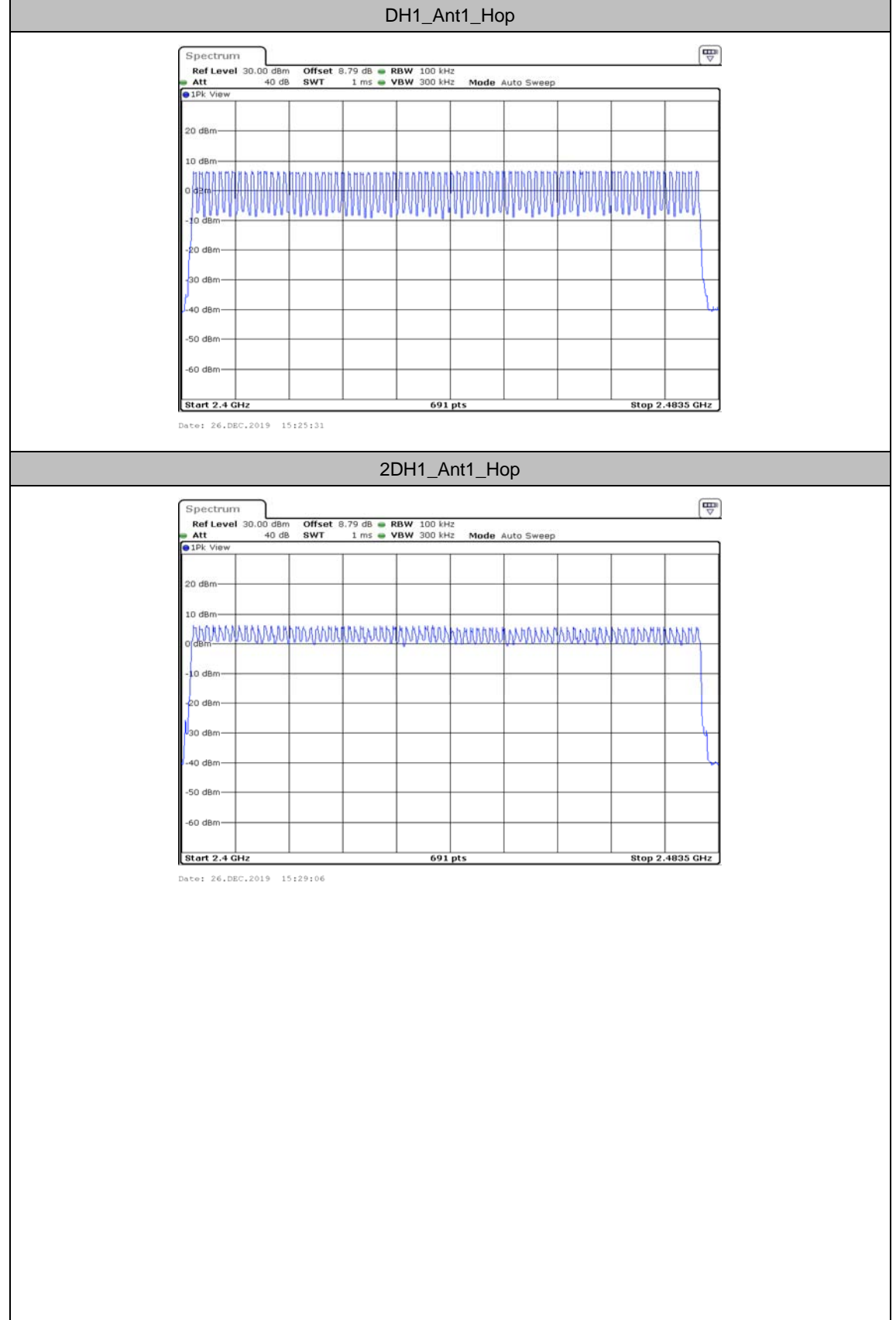

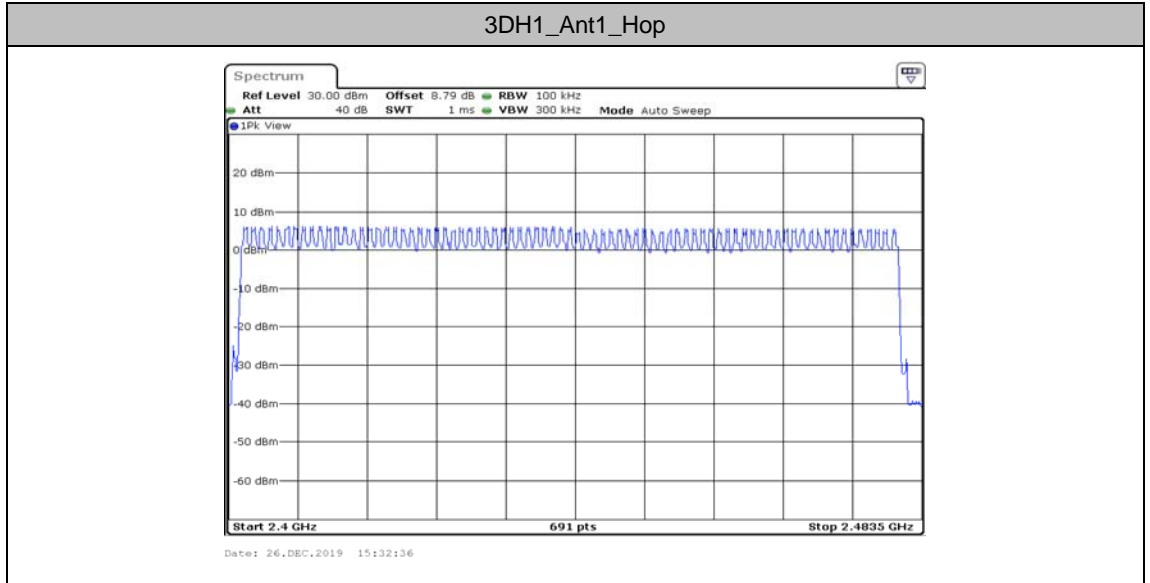

## **AppendixG:Band edge measurements**

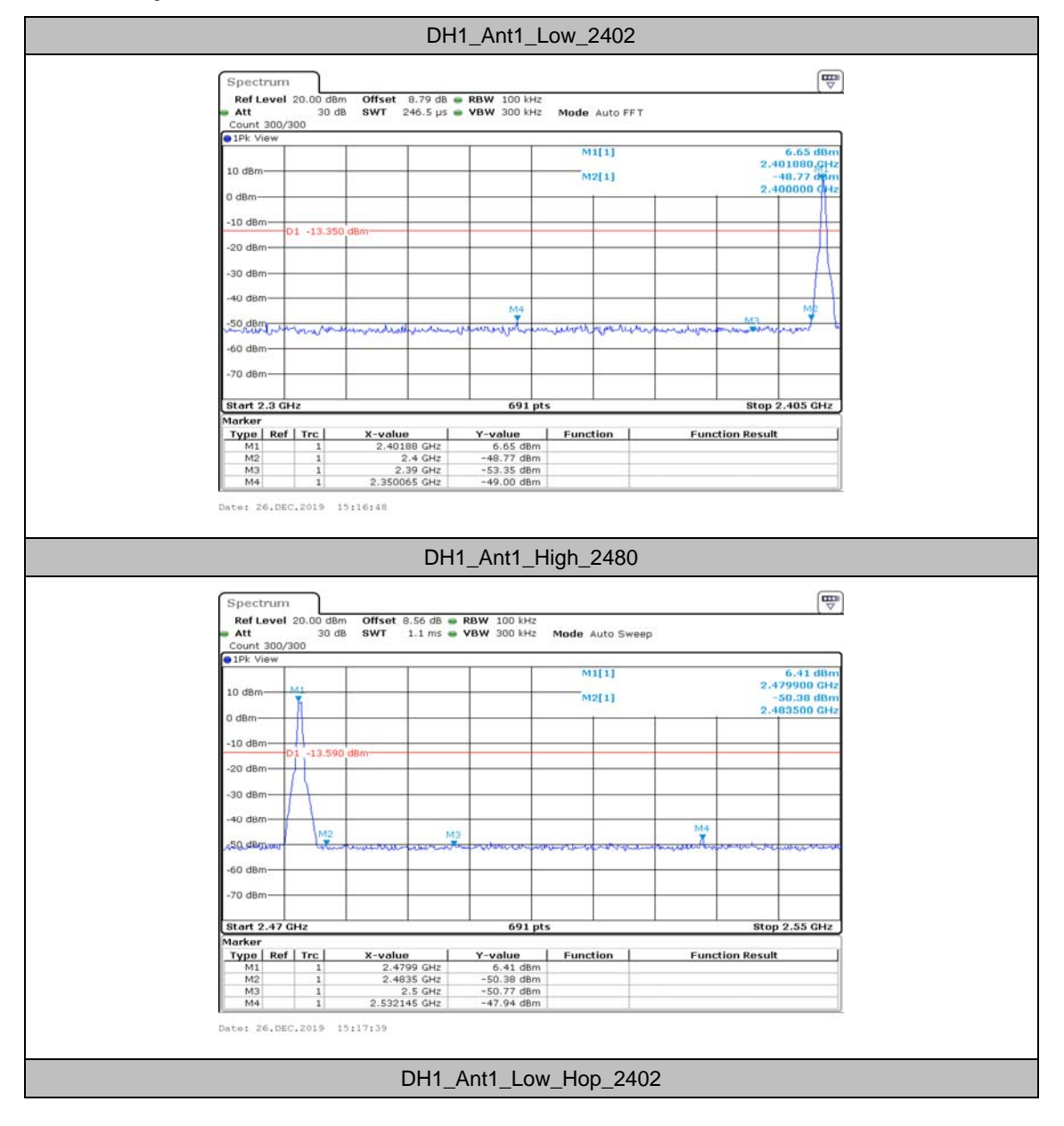

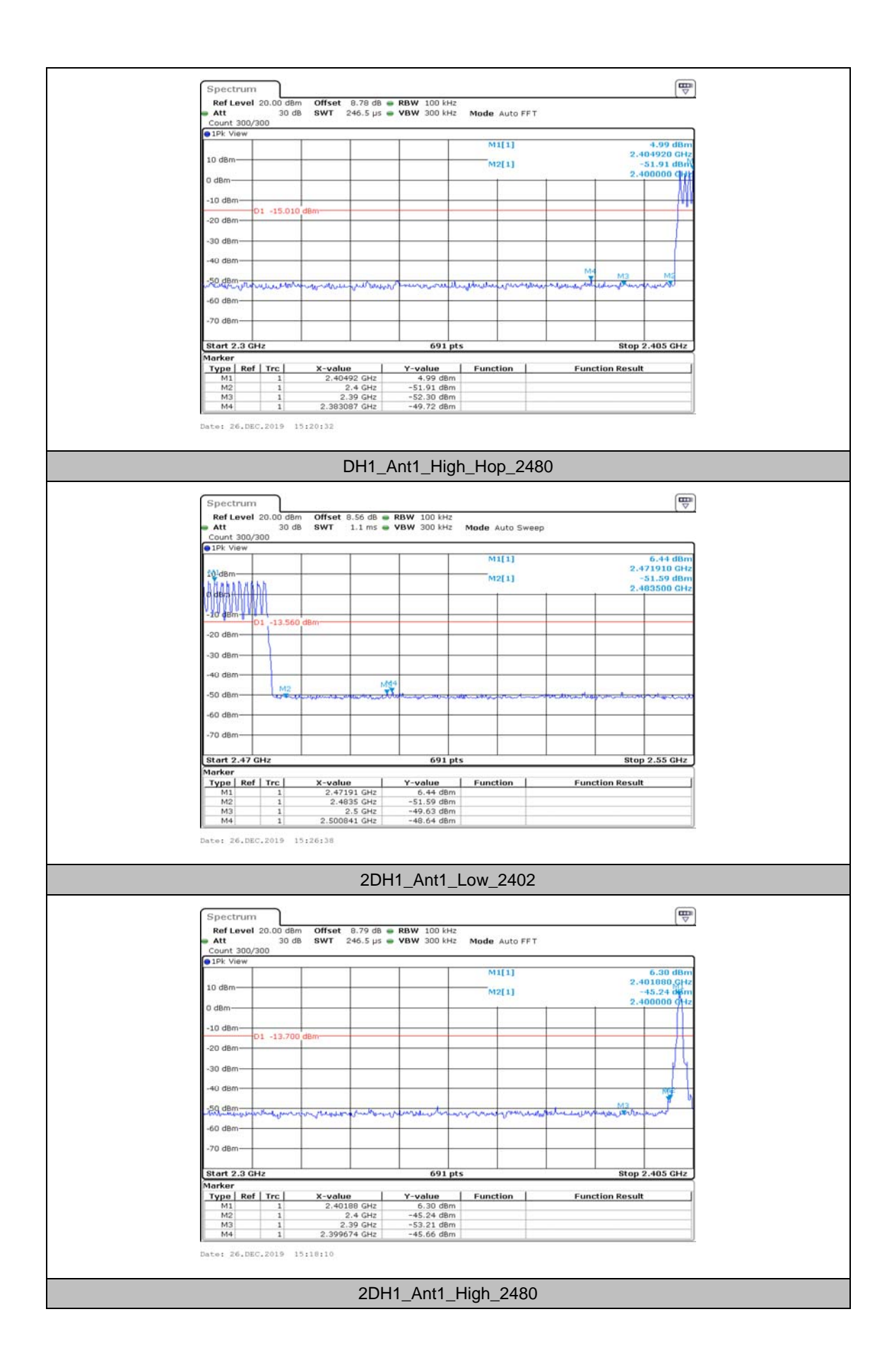

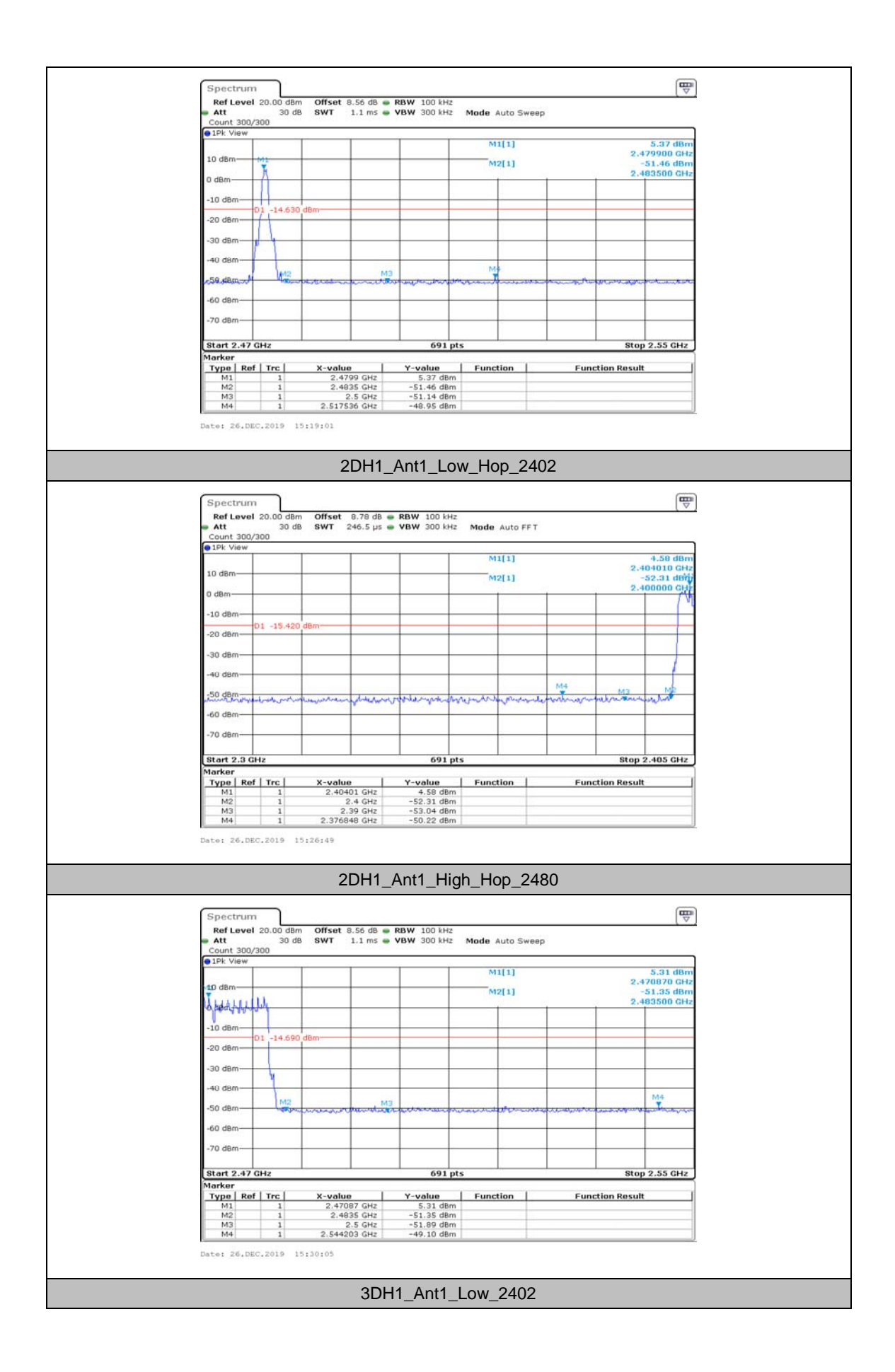

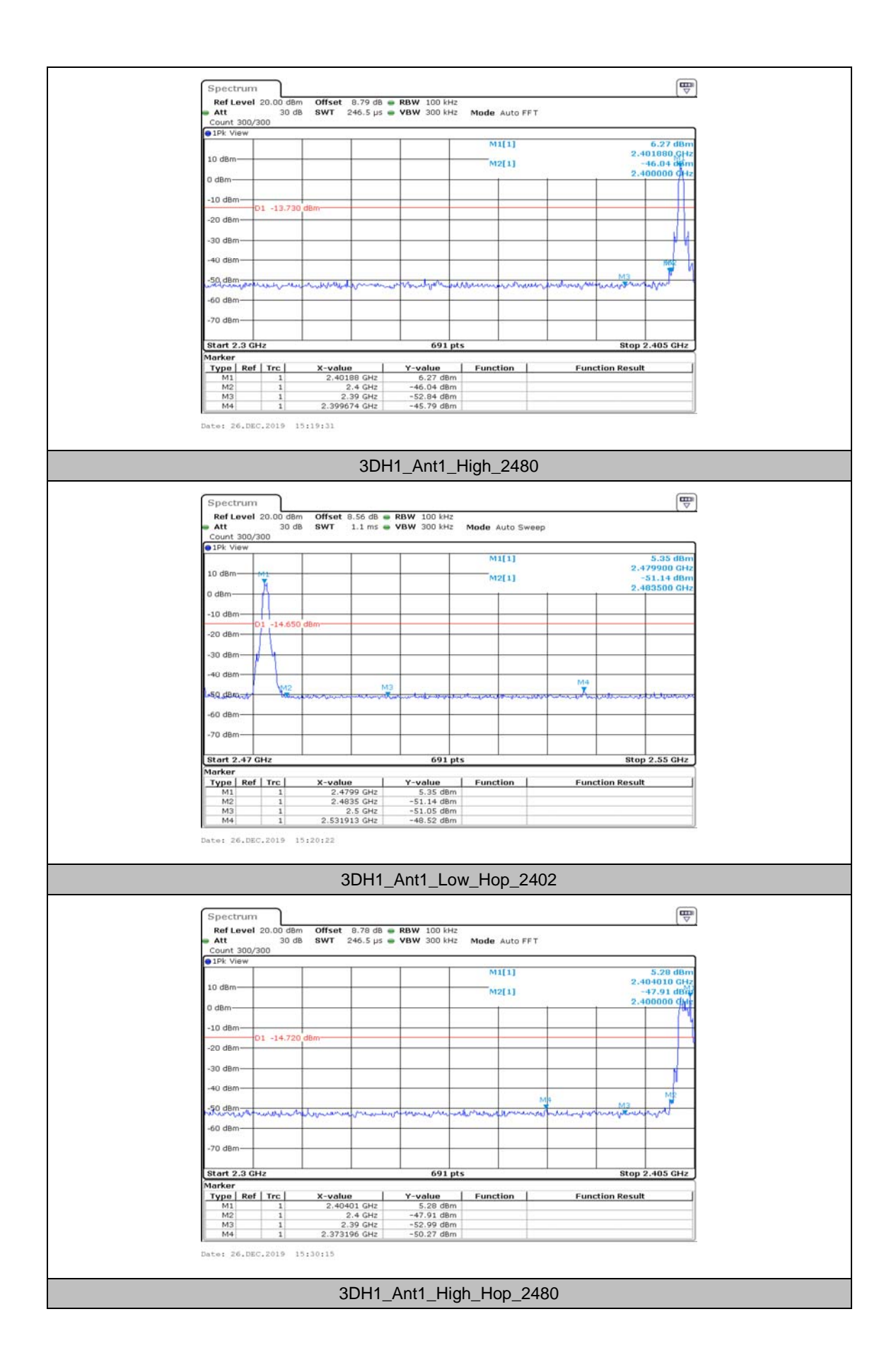

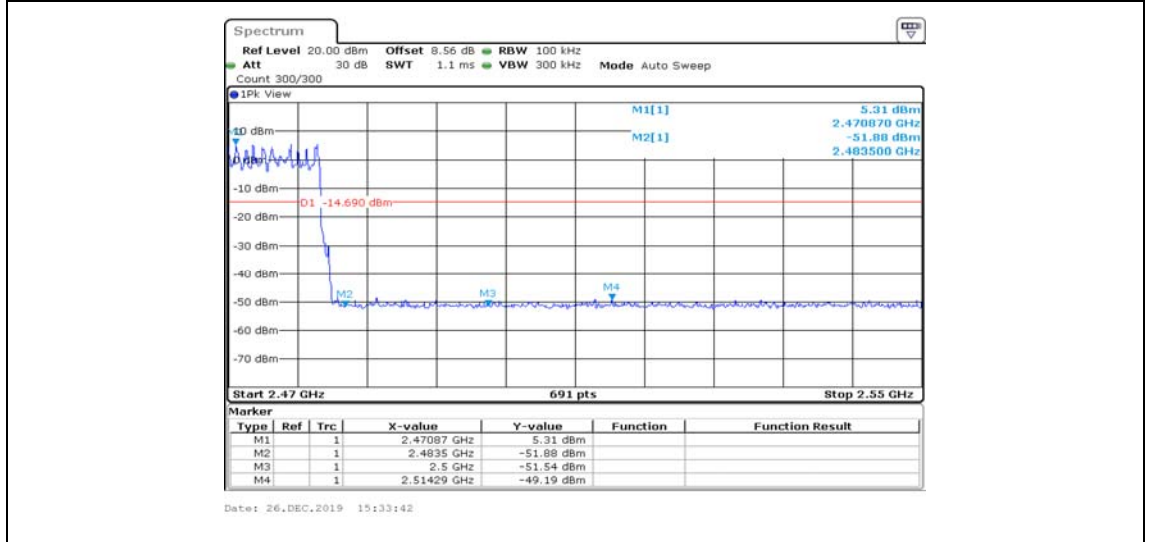